# Введение в Интернет

Программа предметного курса для предпрофильной подготовки учащихся 8-9 классов

- формировать навыки электронного общения.
- формировать навыки получения информации из Интернета;
- познакомить с основами организации сети Интернет;

## Задачи курса:

Цель курса: расширить и углубить знания учащихся по коммуникационным технологиям.

Цели и задачи курса

## Темы курса

- Компьютерные коммуникации
- Устройство Интернета
- Работа с web-документами
- Поиск информации
- Файловые архивы
- Электронная почта
- Итоговый контроль

## Виды сетей и аппаратно-программное обеспечение компьютерных сетей

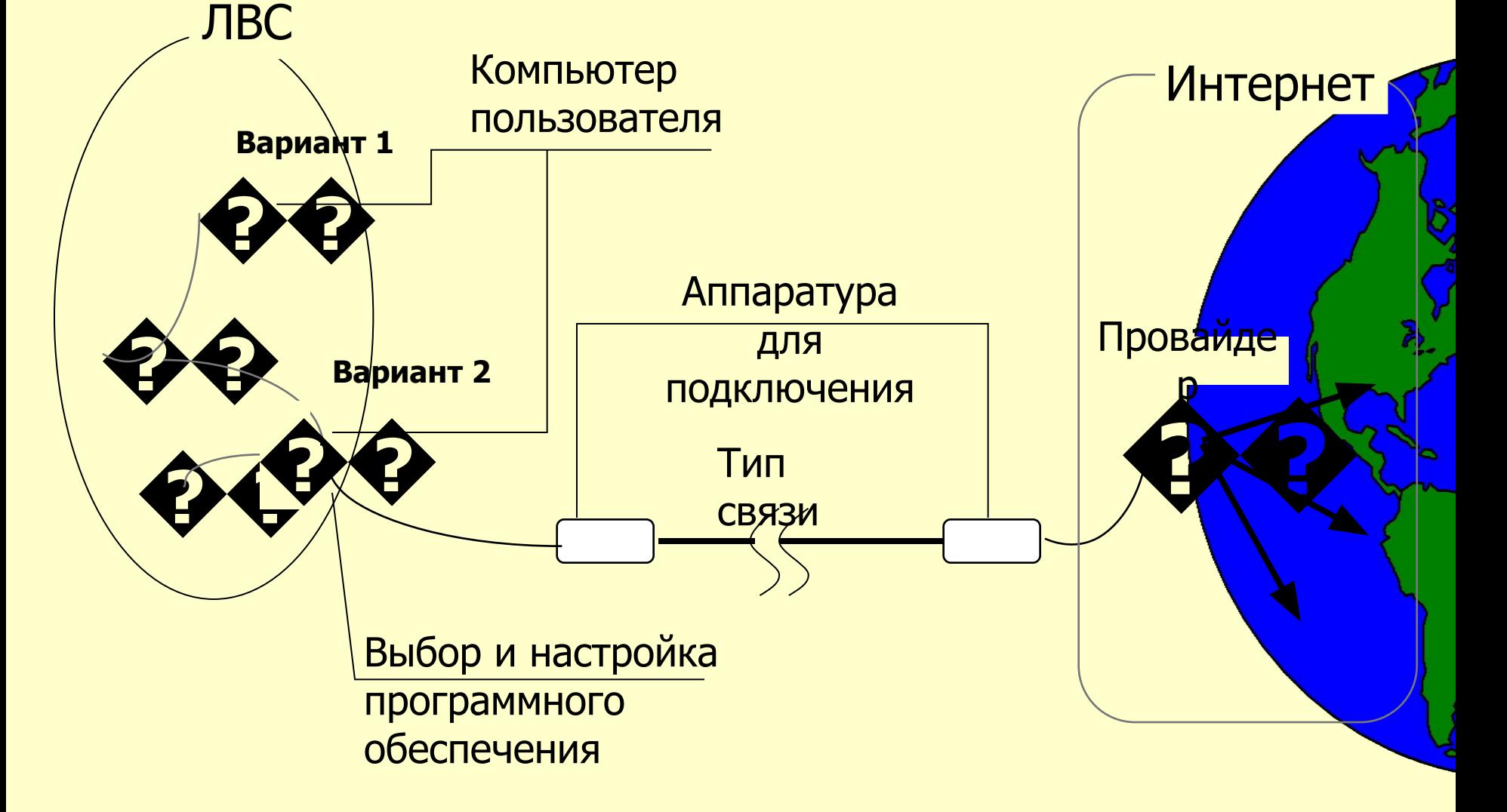

#### Связь через телефонную линию

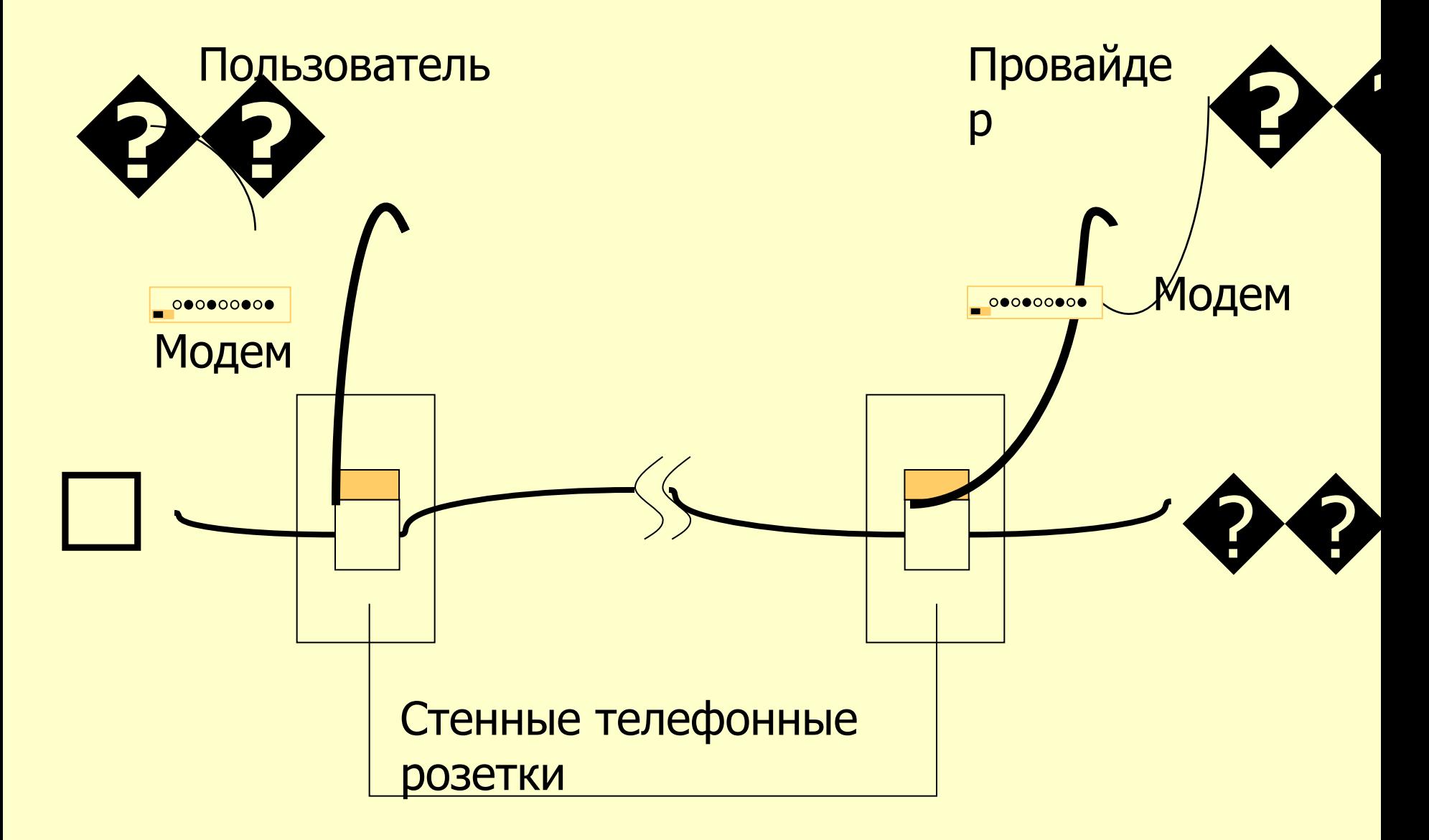

#### Клиенты и протоколы

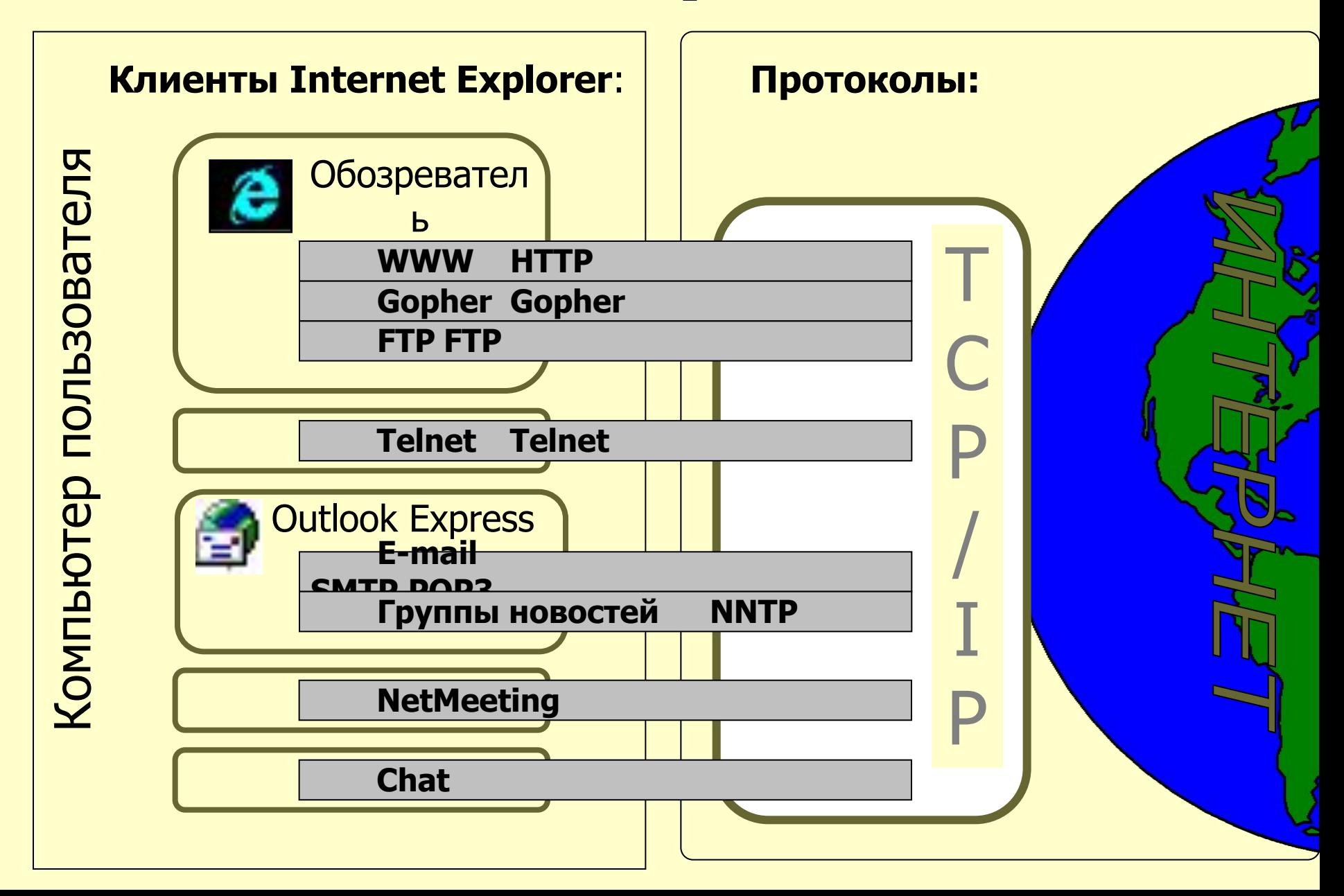

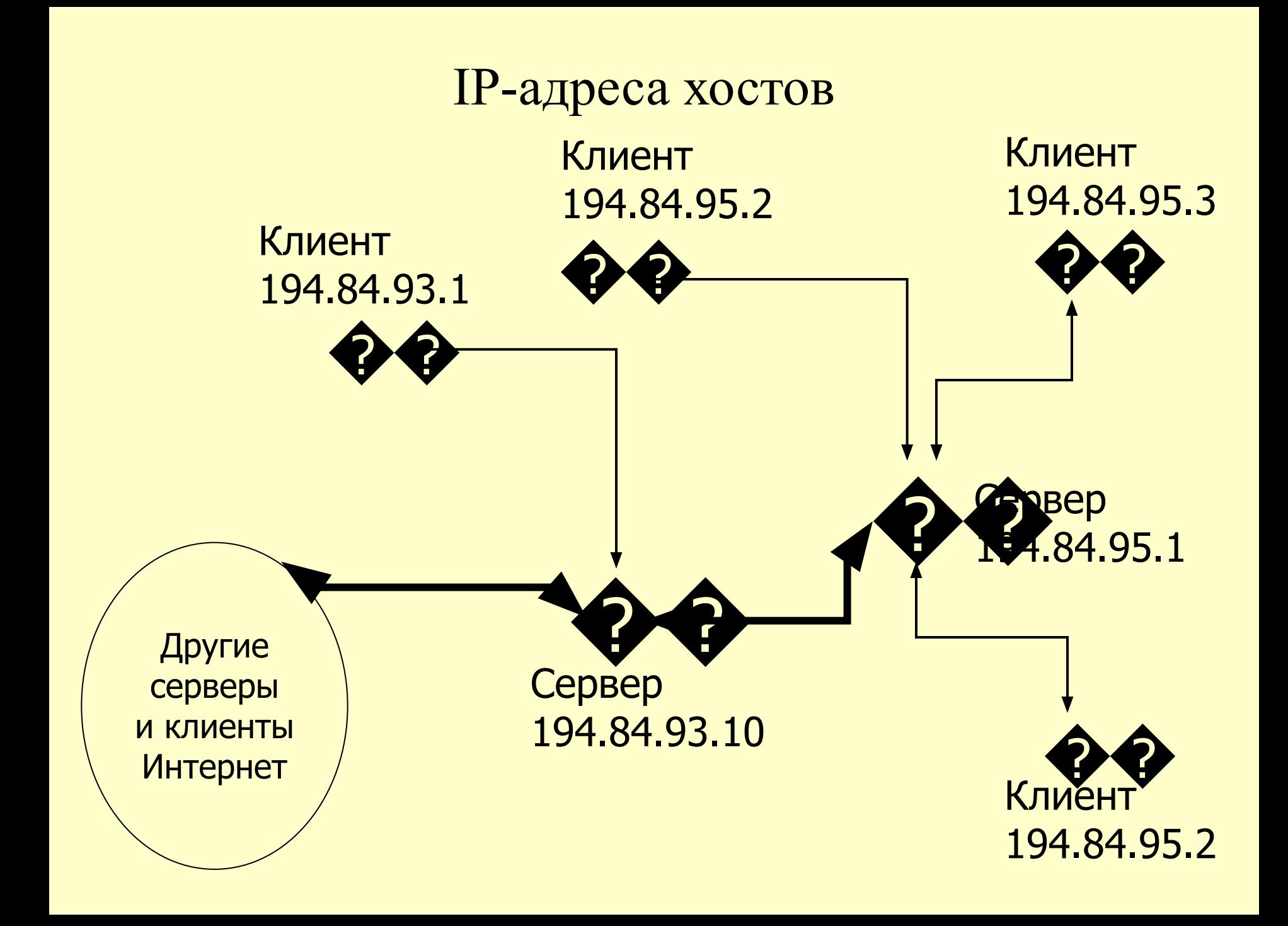

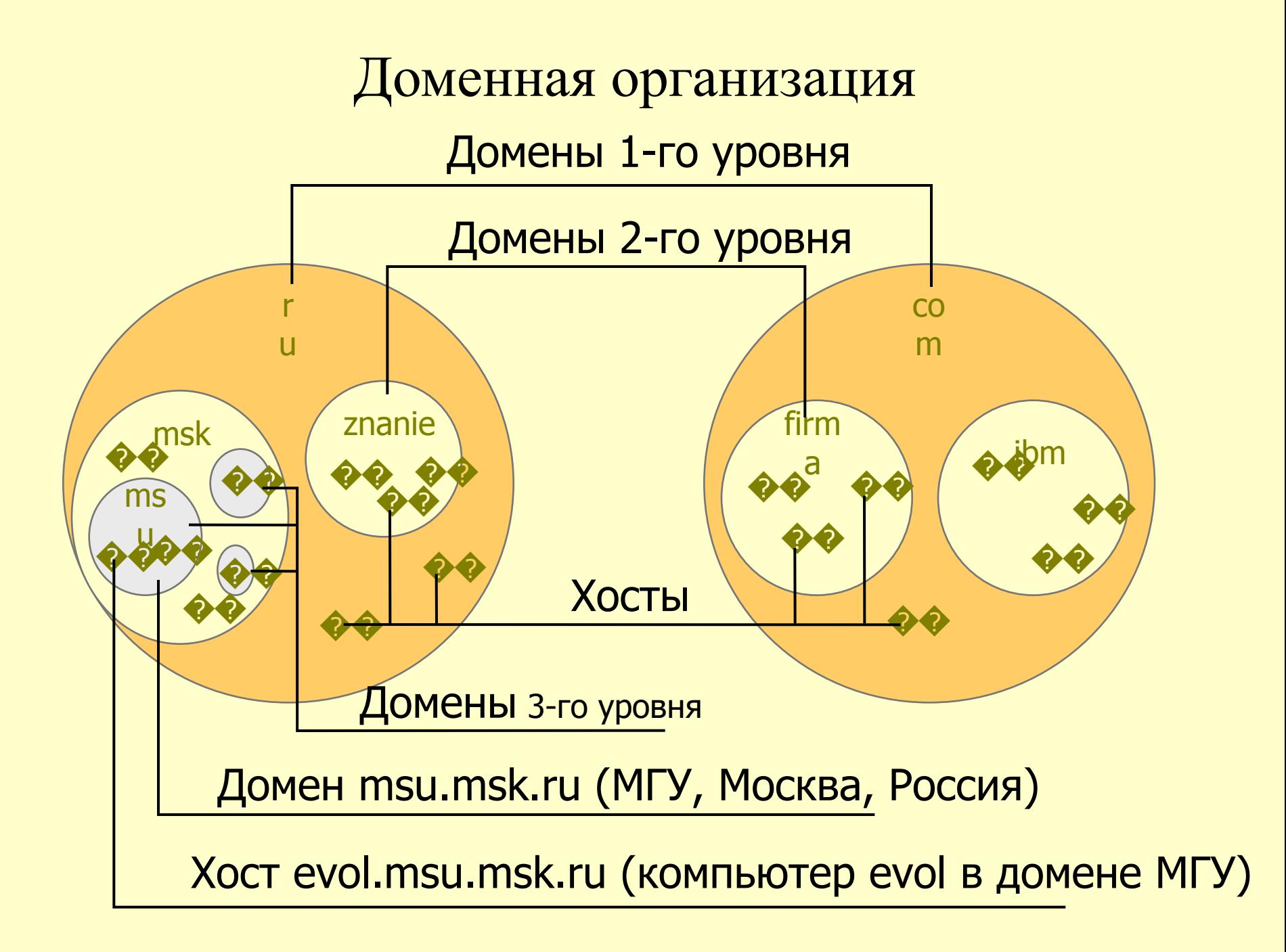

#### Элементы Web-страниц

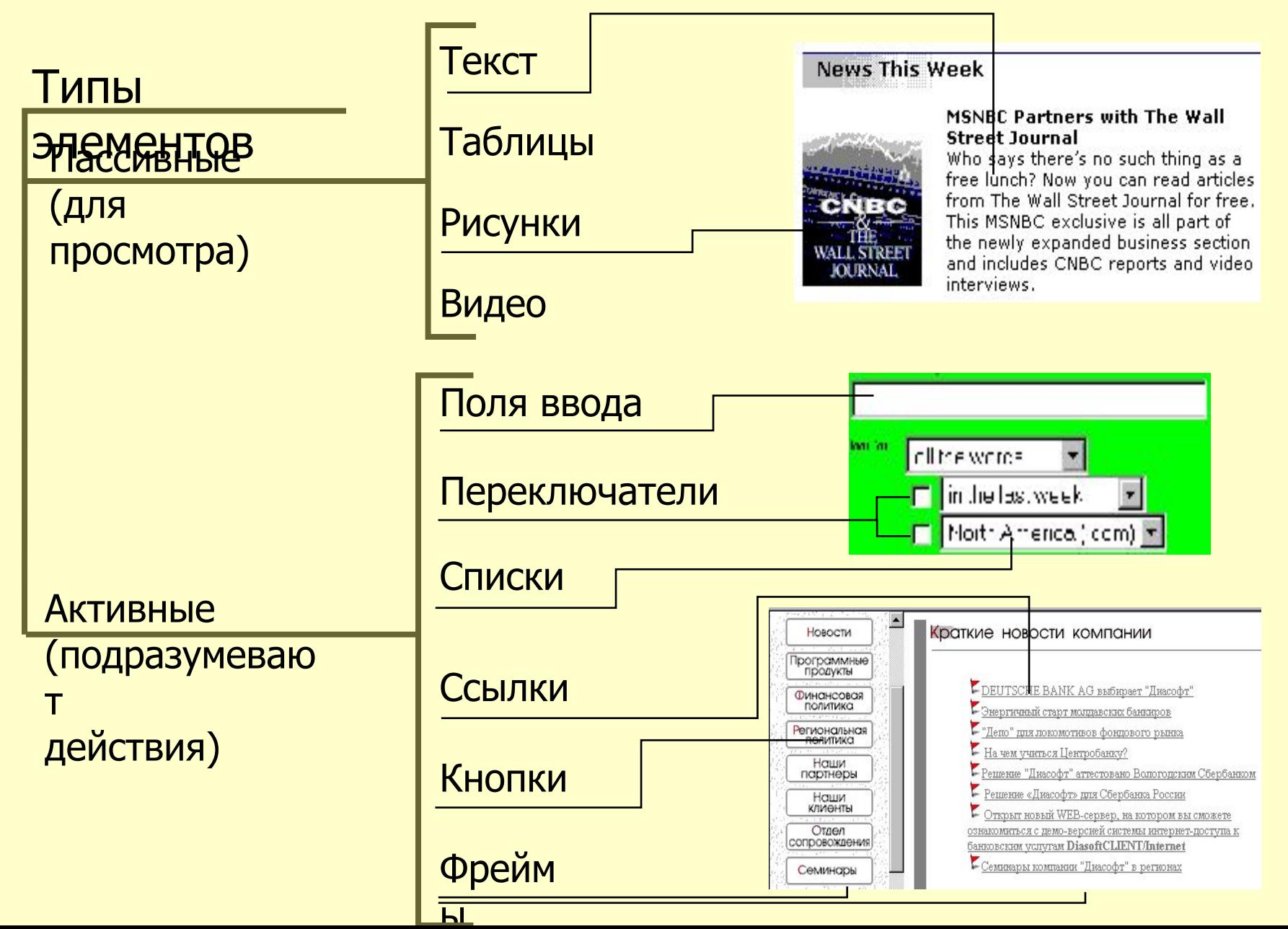

## Браузер MS Internet Explorer

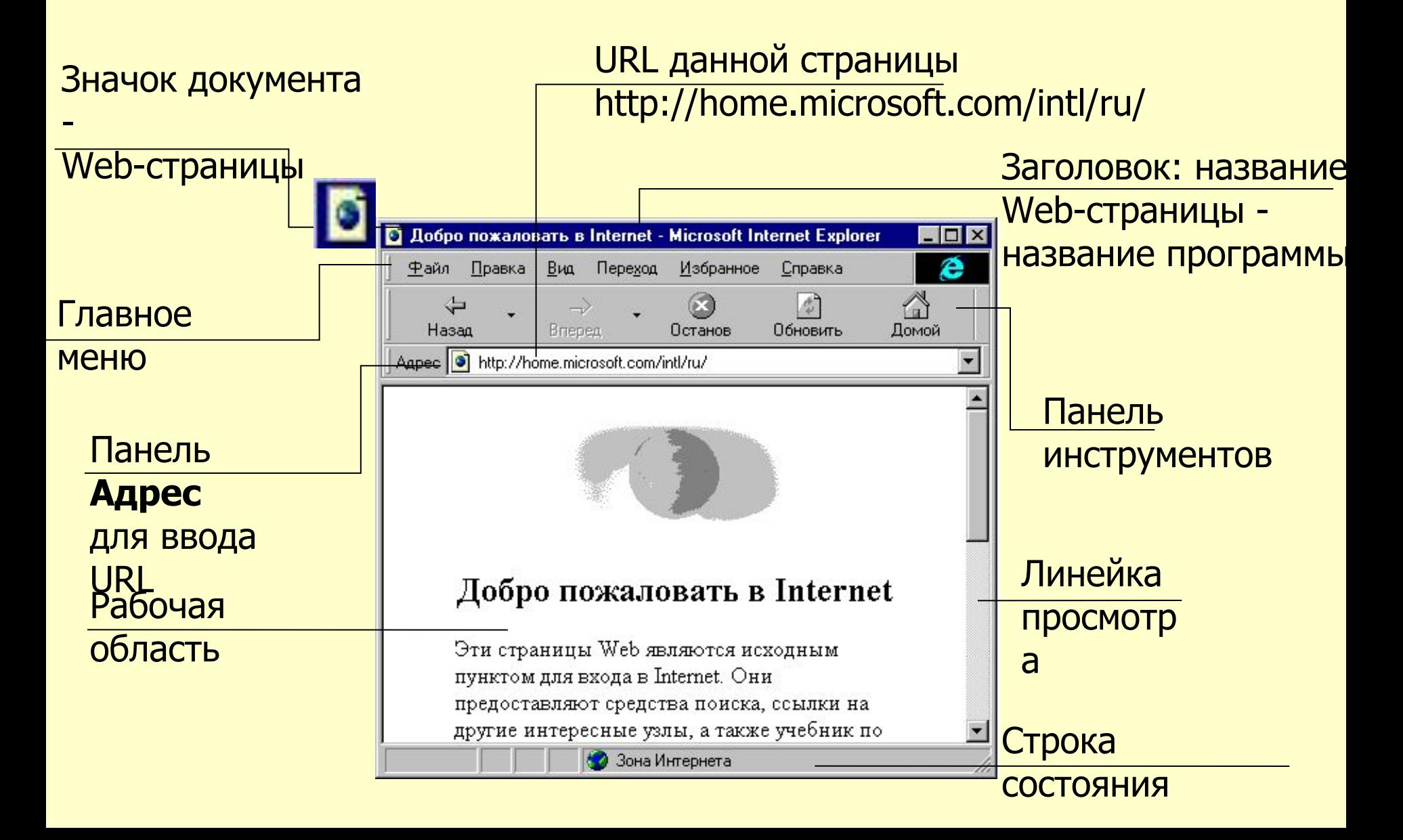

### Поиск информации в Интернете

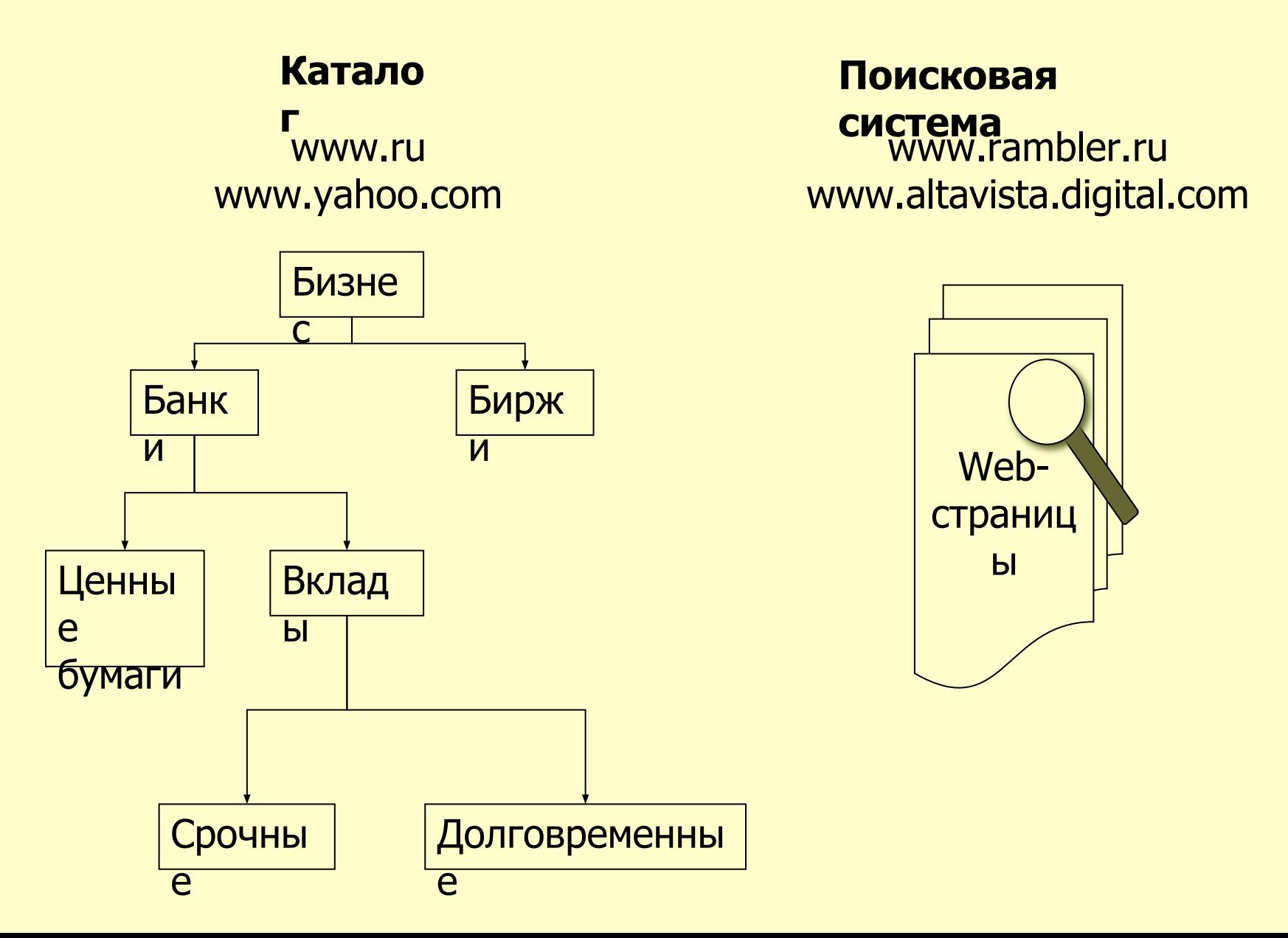

#### Механизм поиска

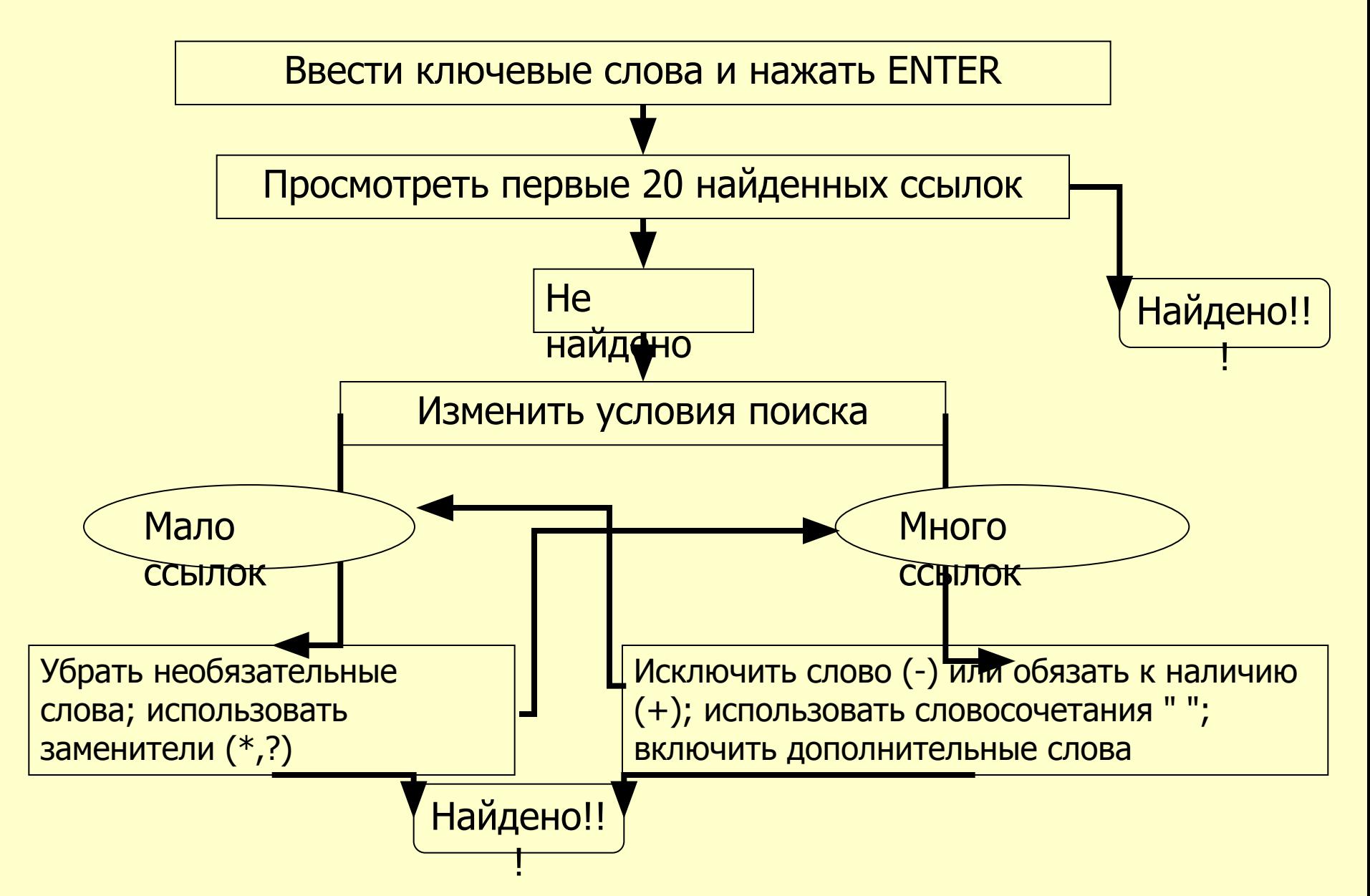

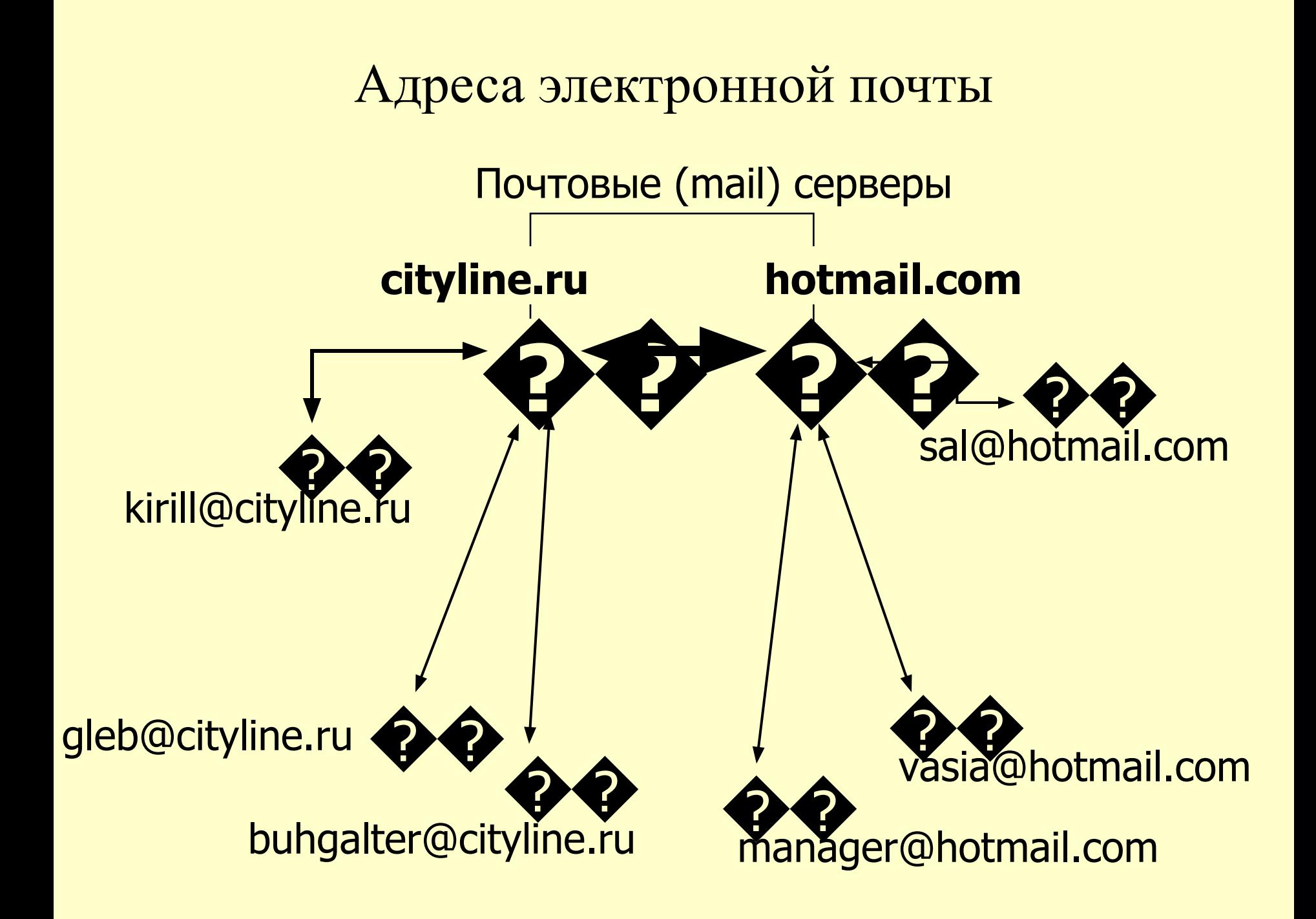

#### MS Outlook Express

#### Заголовок окна:название папки название программы

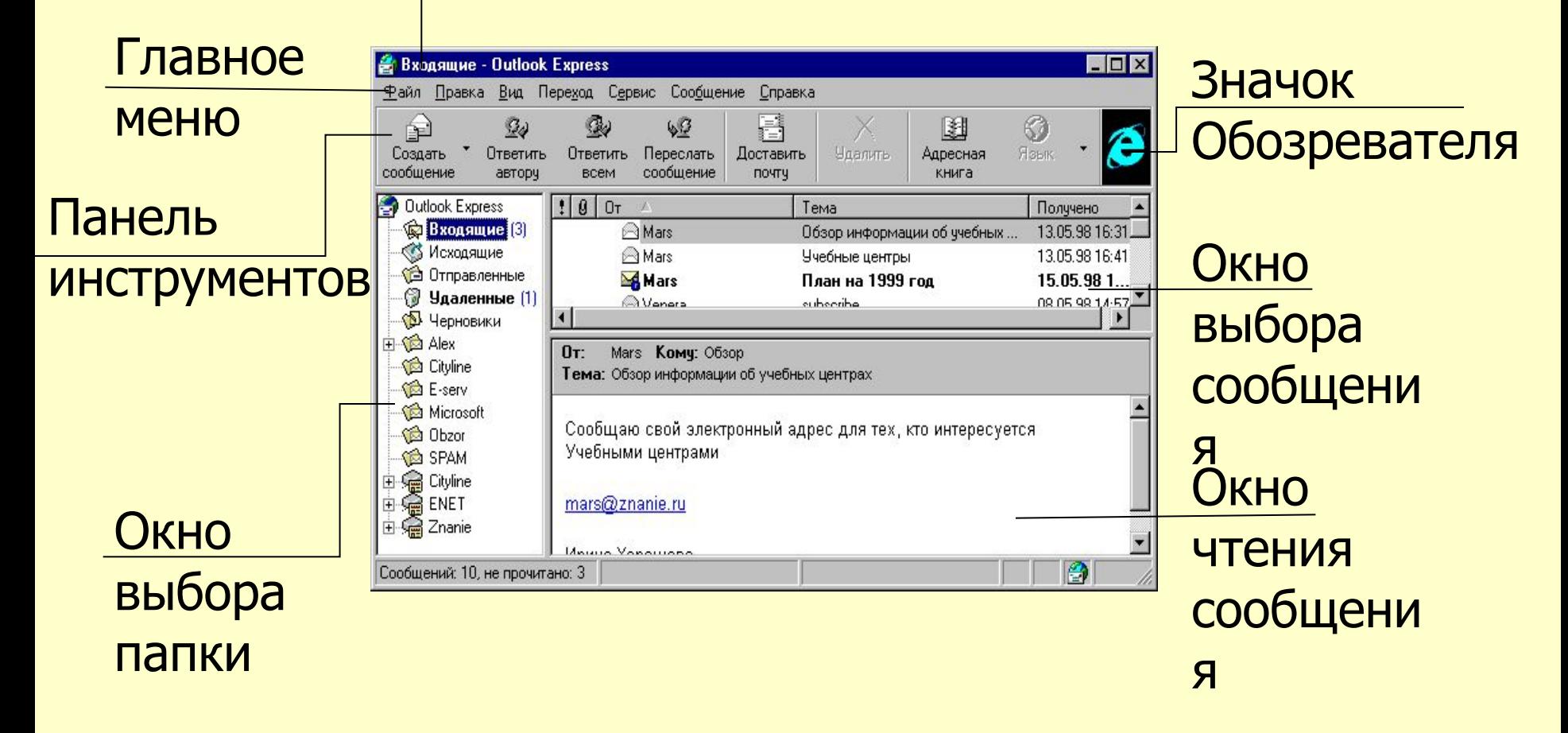

#### Создание сообщения

#### Щелчок на E-mail - адресе, оформленном в виде ссылки или Щелчок на кнопке **Создать сообщение**

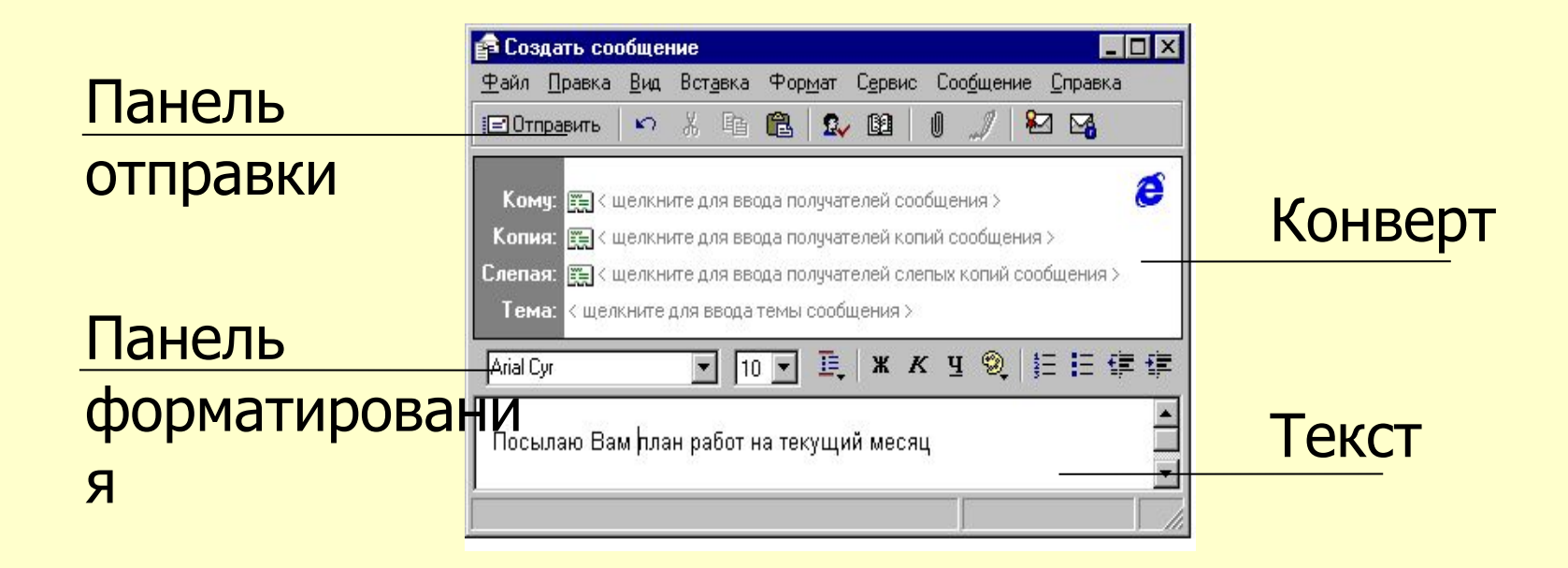

#### Вложения

#### Вложение файла Получение вложенного файла: IJ для отправки: Вид вложения: В окне В отдельном  $\Box$ o $\overline{\mathbf{x}}$ В Ответ: Обсуждение Файл Правка Вид Вставка Формат Сервис Сообщение Справка OE окне ○ 太阳睡 2 图 B Тема € Отправить  $\boxed{\blacksquare} \,\,\boxed{\mathsf{10}} \,\,\boxed{\blacksquare} \,\,\boxed{\mathtt{3}} \,\,\boxed{\mathtt{3}} \,\,\boxed{\mathtt{3}} \,\,\boxed{\mathtt{4}} \,\,\textrm{5} \,\,\textrm{6} \,\,\textrm{4} \,\,\textrm{8} \,\,\textrm{9} \,\,\boxed{\mathtt{i}} \,\,\mathsf{1} \,\,\mathsf{1} \,\,\mathsf{2} \,\,\mathsf{3} \,\,\mathsf{4}}$ Arial Cyr Entimanager@cityline.ru План работ 1Вставить файл é Уважаемый Игорь Петрович! Komy: El znanie Пересылаю Вам вариант плана размещения производственных Копия: Е (Щелкните для ввода получателей копий сообщения) OT: znanie Komy: manager@cityli... W Слепая: Е (Щелкните для ввода получателей слепых копий сообщения > Тема: План работ План Тема: Ответ: Обсчждение размещения.d. **マ 10 マ ミ | x K y ② | 扫 扫 伊 伊 | 言 ま** Уважаемый Игорь Петрович! Arial ----Исходное сообщение-----Or: znanie <znanie@cityline.ru> Открыть или сохранить на диск: Двойной Щелкнуть по скрепке, щелчок по файлущелкнуть по файлу

#### Тест

#### 1. Базовый протокол Интернет - это …

- ⚪ TCP/IP
- ⚪ HTTP
- ⚪ FTP
- ⚪ Telnet
- 2. Отметьте правильные IP-адреса
	- $\Box$  13.12.23.321
	- $\Box$  1.2.3.4
	- $\square$  255.255.255
	- $\Box$  1.23.123.1.1
	- $\Box$  2.2.236.1